# **Configuração de Recolhimento de ICMS (CCEPB001)**

Esta documentação é válida para todas as versões do Consistem ERP.

# **Pré-Requisitos**

Não há.

### **Acesso**

Módulo: Contábil/Fiscal - Escrita Fiscal

Grupo: Configuração de Escrita Fiscal

[Configuração Geral da Escrita Fiscal \(CCEPB000\)](https://centraldeajuda.consistem.com.br/pages/viewpage.action?pageId=86991344)

Botão **Receitas**

## **Visão Geral**

O objetivo desta rotina auxiliar é configurar os dados de preenchimento da guia de recolhimento de [ICMS.](https://centraldeajuda.consistem.com.br/display/BDC/ICMS)

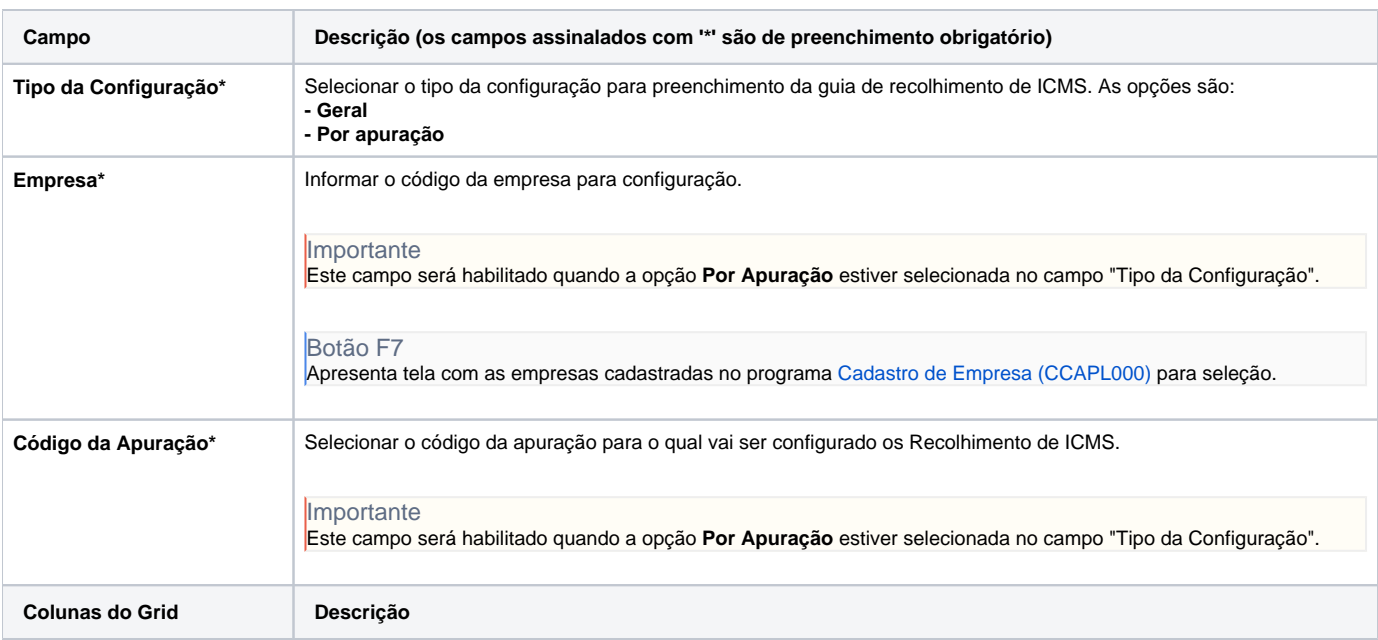

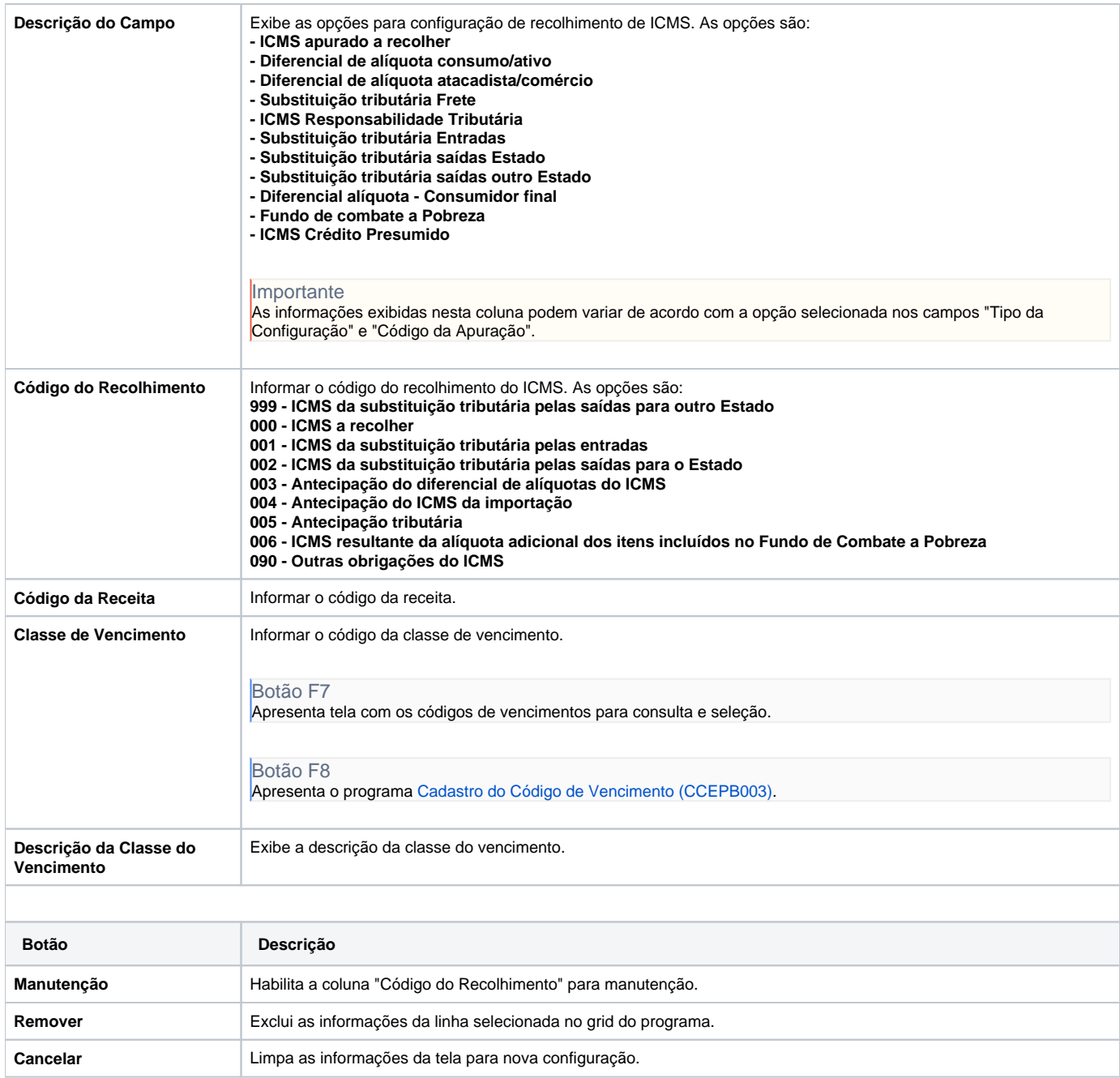

#### Atenção

As descrições das principais funcionalidades do sistema estão disponíveis na documentação do [Consistem ERP Componentes.](http://centraldeajuda.consistem.com.br/pages/viewpage.action?pageId=56295436)

A utilização incorreta deste programa pode ocasionar problemas no funcionamento do sistema e nas integrações entre módulos.

Exportar PDF

Esse conteúdo foi útil?

Sim Não